Автор:

После 13 месяцев разраболки свет релиз свободного набород компинющий выпуск примечателен ре

Основные [изменения](http://gcc.gnu.org/ml/gcc/2014-04/msg00195.html) :

- Реализована поддерживает Ментикалина Multi-Processing), определяющей АРІ и способы прим
- Частично реализован<mark>а по диер</mark>жирена бапаа даранати и танум барфективную методику параллельног
	- для языков С и С++ д<u>өбавред жизмполенпddB§ANh (</u>U,n**sle я́веd Deeterviso Speitize**st) и соренели и в прой<br>- Улучшена работа оптимизаций во время динамического связывания (LTO, Link Time Optimizat
- Улучшена работа опт[имизаций во](http://www.opennet.ru/opennews/art.shtml?num=37635) время динамического связывания (LTO, Link Time Optimizat
	- Улучшена техника оп[тимизаци](https://www.cilkplus.org/)и на основе обратной связи (Feedback directed). Добавлен новы
	- Распределитель лока[льных регистров \(Local Regis](http://ru.wikipedia.org/wiki/%D0%9D%D0%B5%D0%BE%D0%BF%D1%80%D0%B5%D0%B4%D0%B5%D0%BB%D1%91%D0%BD%D0%BD%D0%BE%D0%B5_%D0%BF%D0%BE%D0%B2%D0%B5%D0%B4%D0%B5%D0%BD%D0%B8%D0%B5)ter Allocator), ранее доступный только для
	- Существенно расширена поддержка архитектуры ARM. Внесены оптимизации для процессор
	- Поддержка новой little-endian платформы powerpc64le-linux для которой предлагается новый
	- В компоненте Address Sanitizer обеспечена поддержка архитектуры ARM в дополнение к ране
	- Прекращена поддержка устаревшего runtime-детектора утечек памяти mudflap;
	- Добавлена поддержка некоторых новшеств, развиваемых в рамках будущего стандарта C++1
	- По реализации возможностей уровень поддержки стандарта С11 доведён до С99. В новой ве
	- Улучшена поддержка языка ADA. GNAT переведён на использование по умолчанию стандарт
	- В компиляторе для языка Fortran улучшена поддержка спецификации Fortran 2008 и добавлен
	- Обеспечена поддержка развиваемого компанией Google языка программирования Go 1.2.1;
	- Реализовано поддержка микроархитектур Intel Silvermont (-march=silvermont) и Broadwell (-ma
	- Для процессоров Intel добавлена поддержка инструкций AVX-512, которая может использова
	- Возможность подсветки текста выводимых ошибок и предупреждений ("-fdiagnostics-color=au
	- Объявлена устаревшей поддержка платформы Solaris 9 (\*-\*-solaris2.9), код для которой буде

1. Главная ссылка к новости ( http://gcc.gnu.org/ml/gcc/2014-04/msg001... )

 2. OpenNews: В условиях конкуренции с Clang Эрик Реймонд предложил отменить ограничения GCC в области плагинов

3. [OpenNews: Ричард Столлман указал на недопустимость проприетарны](http://gcc.gnu.org/ml/gcc/2014-04/msg00195.html)х

надст[роек над GCC](http://www.opennet.ru/opennews/art.shtml?num=38900)

 [4. OpenNews: Для GCC подготовле](http://www.opennet.ru/opennews/art.shtml?num=38900)н фронтэнд с поддержкой языка Rust, разв[иваемого проектом Mozilla](http://www.opennet.ru/opennews/art.shtml?num=38931)

 [5. OpenNews: На](http://www.opennet.ru/opennews/art.shtml?num=38931)иболее интересные новшества, ожидаемые в GCC 4.9

6. [OpenNews: Выпущен набор компиляторов GCC 4.8](http://www.opennet.ru/opennews/art.shtml?num=38576)

Тип: [Интересно / Программы](http://www.opennet.ru/opennews/art.shtml?num=36467)

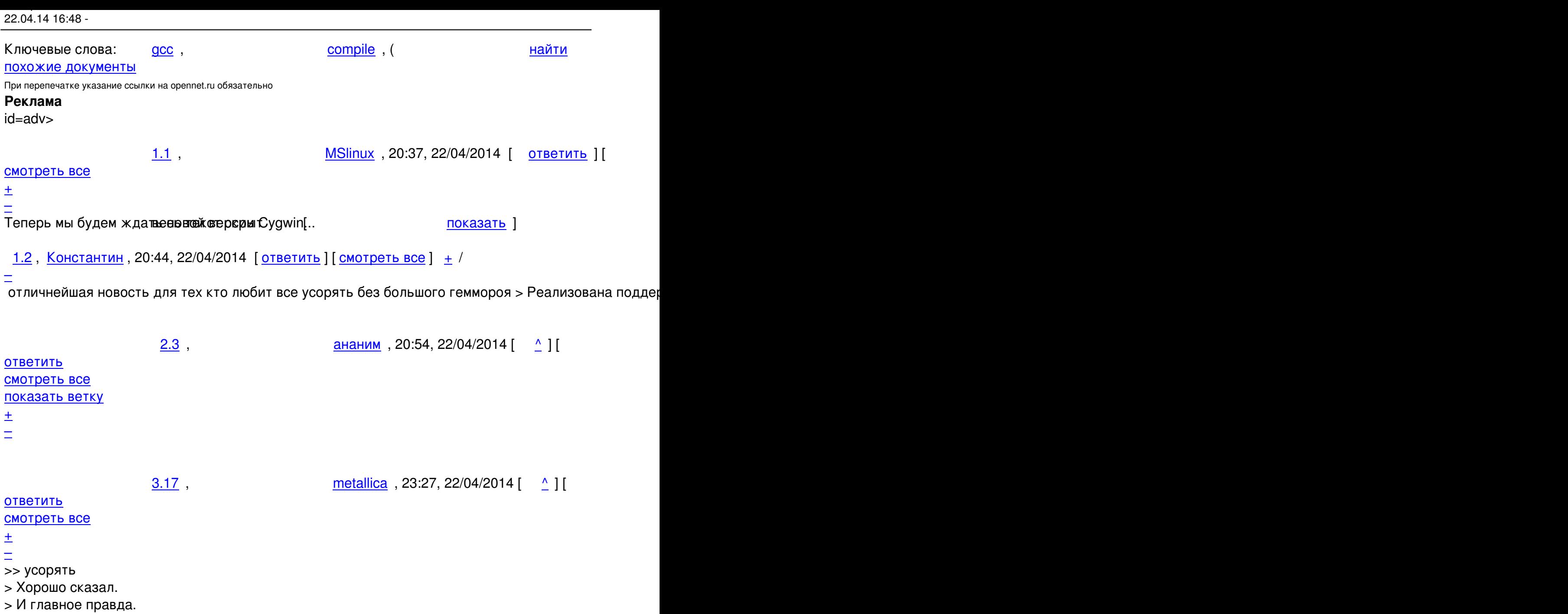

Из всех способов размножения потоков, самый практичный, удобный и даже элегантный-это API из Другие API, начиная от clone и заканчивая всякими boost::context, в сравнении с omp, кучи мусора п

 $\frac{4.21}{ }$ ,  $\frac{1}{ }$  ,  $\frac{1}{ }$   $\frac{1}{ }$ 

ответить до полно полно полно полно полно полно полно полно полно полно полно полно полно полно полно полно по<br>В дости с полно полно полно полно полно полно полно полно полно полно полно полно полно полно полно полно полн смотреть все достаточность в собстановки с произведения и собстановки с произведения и собстановки с произведе  $\pm$  /  $\pm$  /  $\pm$ [–](/cgi-bin/openforum/vsluhboard.cgi?az=post&om=95539&forum=vsluhforumID3&omm=21) [> Другие API,](/openforum/vsluhforumID3/95539.html#21) начиная от clone

Автор:

Пинздёж. И это мягко говоря.

Вообще-то сикол называется clone2 (Через него тотже форк реализован например).

И он настолько гибок, что в граничных условиях от потока ядра практически не отличается. Первое.

Второе. По поводу "усорять" — не разделяю эйфорию из-за того, что теперь каждый юзерспейсны Не, отрубим конечно, но задолбали.

 $5.25$ , Crazy Alex, 02:34, 23/04/2014  $\left[ \begin{array}{cc} 2 \end{array} \right]$ 

```
ответить до полно полно полно полно полно полно полно полно полно полно полно полно полно полно полно полно по<br>В дости с полно полно полно полно полно полно полно полно полно полно полно полно полно полно полно полно полн
смотреть все достаточность и на собстания и на собстания и на собстания и на собстания и на собстания и на соб
```

```
\pm / \pm / \pm / \pm / \pm / \pm / \pm / \pm / \pm / \pm / \pm / \pm / \pm / \pm / \pm / \pm / \pm / \pm / \pm / \pm / \pm / \pm / \pm / \pm / \pm / \pm / \pm / \pm / \pm / \pm / \pm / \pm–
```
Насчет "засрать" поддерживаю, но отр таки удобно там, где нужно просто наплодить потоки, что

<u>[5](#).33</u>, Аноним, 06:31, 23/04/2014 [^] [ ответить ] [ смотреть все ] +1  $+/-$  Прописывать лимиты на процесс снова внезапно в цене Дык это - скорее хорошо ... весь текст скрыт  $\lceil$ [пока](/openforum/vsluhforumID3/95539.html#33)з[ать](/~%E1%CE%CF%CE%C9%CD) ] 5.45 , [metallica](/cgi-bin/openforum/vsluhboard.cgi?az=show_thread&om=95539&forum=vsluhforumID3&omm=33) [, 11:2](/openforum/vsluhforumID3/95539.html#45)7, 23/04/2014 [  $\boldsymbol{\Lambda}$ [\] \[](/~metallica) ответить [\] \[](#21) смотреть все  $\mathbf{1}$  [ к модератору [\]](/openforum/vsluhforumID3/95539.html#45)  –1  $\pm$ / – [>>](#) Другие API, начиная от clone > Пинздёж. И это мягко говоря. [>](#) Вообще-то сикол называется clone2 (Через него тотже форк реализован например). > И он настолько гибок, что в граничных условиях от потока ядра практически > не отличается.

```
Автор: 
22.04.14 16:48 -
```
Как ещё изящнее могу запустить пару потоков, чем так?

[code]

#pragma omp parallel num\_threads(2) {

prl();

}

[/code]

8.48 ,

анонимище , 12:57, 23/04/2014 года и производственность и производственность и производственность и производст<br>В 12:57, 23/04/2014 года и производственность и производственность и производственность и производственность и  $\frac{1}{\sqrt{2}}$ ответить до полно полно полно полно полно полно полно полно полно полно полно полно полно полно полно полно по<br>В дости с полно полно полно полно полно полно полно полно полно полно полно полно полно полно полно полно полн [смотреть вс](/~%C1%CE%CF%CE%C9%CD%C9%DD%C5)е  $\overline{a}$  [[]  $\overline{b}$  []  $\overline{c}$  [[]  $\overline{c}$  [[]  $\overline{c}$  [[]  $\overline{c}$  [[]  $\overline{c}$  [[]  $\overline{c}$  [[]  $\overline{c}$  [[]  $\overline{c}$  [[]  $\overline{c}$  [[]  $\overline{c}$  [[]  $\overline{c}$  [[]  $\overline{c}$  [[]  $\overline{c}$  [[]  $\overline{c}$  [[] и и подератору и начала по стала по стала по стала по стала по стала по стала по стала по стала по стала по ст  $\pm$  /  $\pm$  /  $\pm$ –

[> Ничего изящ](/cgi-bin/openforum/vsluhboard.cgi?az=to_moderator&forum=vsluhforumID3&om=95539&omm=48)ного. А если 30 потоков? И чтоб без циклов.

[Ч](#)то за дурные ограничения, парниша. Я так же могу:

А сделай с OMP что пользователь вводит сколько потоков запускать, но omp\_set\_num\_threads не и

 $\frac{9.49}{ }$ ,  $\frac{9.49}{ }$ ,  $\frac{9.49}{ }$ 

ответить до полно полно полно полно полно полно полно полно полно полно полно полно полно полно полно полно по<br>В дости с полно полно полно полно полно полно полно полно полно полно полно полно полно полно полно полно полн смотреть все  $\overline{a}$  [[]  $\overline{b}$  []  $\overline{c}$  [[]  $\overline{c}$  [[]  $\overline{c}$  [[]  $\overline{c}$  [[]  $\overline{c}$  [[]  $\overline{c}$  [[]  $\overline{c}$  [[]  $\overline{c}$  [[]  $\overline{c}$  [[]  $\overline{c}$  [[]  $\overline{c}$  [[]  $\overline{c}$  [[]  $\overline{c}$  [[]  $\overline{c}$  [[] и и подератору и поставление и поставление и поставление и поставление и поставление и поставление и поставлен  $\pm$  /  $\pm$  /  $\pm$ –  [#pragma omp](/cgi-bin/openforum/vsluhboard.cgi?az=to_moderator&forum=vsluhforumID3&om=95539&omm=49) parallel for

```
Автор: 
22.04.14 16:48 -
```

```
for (i=0, i < 20; i++)     pthread_create(thread[i], ......); 
2.6, Вук, 21:20, 22/04/2014 [^] [ ответить ] [ смотреть все ] [ показать ветку ] -1 + / -1.4
, 
Аноним
, 21:15, 22/04/2014 [
ответить
\overline{\phantom{a}}смотреть все
]  
–1
\pm/
–
Ждем-с чем ответит Цланг, хо-хо-хо ... 
весь текст скрыт
\lceilпоказать
]
2.32аноним , 04:43, 23/04/2014 года и советственность и советственность и советственность и советственность и сове<br>Аноним , 04:43, 23/04/2014 года и советственность и советственность и советственность и советственность и сове
\frac{1}{\sqrt{2}}ответить до полно полно полно полно полно полно полно полно полно полно полно полно полно полно полно полно по<br>В дости с полно полно полно полно полно полно полно полно полно полно полно полно полно полно полно полно полн
смотреть все доставляет на полности в собственности и полности в собственности и полности и полности и полност
показать ветку до поставка в общественность и поставка в собственность и поставка в собственность и поставка в
\pm / \pm / \pm / \pm / \pm / \pm / \pm / \pm / \pm / \pm / \pm / \pm / \pm / \pm / \pm / \pm / \pm / \pm / \pm / \pm / \pm / \pm / \pm / \pm / \pm / \pm / \pm / \pm / \pm / \pm / \pm / \pm–
Что значит догонять Воеспервых, онрылкогда не был отстающим, он <u>шех палде</u> ] [парал...
показать ветку
 Аноним, 21:27, 22/04/2014 [ ответить ] [ смотреть все ] \pm/Никто не знает, как
работает UBSAN И что за неопределённое поведение ...
```

```
весь текст скрыт
\lceilпоказать
]
2.8\pm , 21:55, 22/04/2014 \pm 21:55, 22/04/2014 \pm 21:55, 22/04/2014 \pm 21:55, 22/04/2014 \pm\frac{1}{\sqrt{2}}
```

```
ответить до полно полно полно полно полно полно полно полно полно полно полно полно полно полно полно полно по<br>В дости с полно полно полно полно полно полно полно полно полно полно полно полно полно полно полно полно полн
смотреть все доставляет на полности в собственности и полности в собственности и полности и полности и полност
```

```
Автор Автор Автор Автор Автор Автор Автор Автор Автор Автор Автор Автор Автор Автор Автор Автор Автор Автор Ав<br>Автор Автор Автор Автор Автор Автор Автор Автор Автор Автор Автор Автор Автор Автор Автор Автор Автор Автор Ав
22.04.14 16:48 -
```
показать ветку до него в том не только на политической событь не только на политической событь не только на по

 $\pm$  /  $\pm$  /  $\pm$  $\frac{+}{-}$ 

```
2.26
, 
Crazy Alex
, 02:37, 23/04/2014 [
\overline{\phantom{a}}\overline{1} \overline{1}ответить
\overline{1} [
смотреть все
\overline{\phantom{a}}показать ветку
]  
\pm/
–
Если вы не знаете, что такое неопределенное поведение - для начала надо хотя бы одну
хорошую книгу по сям или плюсам прочесть. Потому что это понятие будет в ЛЮБОМ
хоть сколько-нибудь приличном учебнике. И если вы его не знаете - значит либо учились
по чему-то совсем печальному либо читали крайне невнимательно. 
2.50, pavlinux, 14:48, 23/04/2014 [^{\wedge}] [ ответить ] [ смотреть все ] [ показать ветку ] [ к
модератору
```
[2](#).9, Vkni, 21:55, 22/04/2014 [^] [ ответить ] [ смотреть все ] [ показать ветку ]  $-1 + / -$ 

```
\bf{l}\pm/
–
> И что за неопределённое поведение?
```
[Эт](#)о когда ничего не делаешь, а оно делается и при это ошибки не возникает. И при этом думаешь, почему оно что-то сделало, и ничего не произошло, ведь я что-то не делал, а оно сделало, но не должно было так как я сделал, чтоб ничего не делало. О о

1.11, Аноним, 22:18, 22/04/2014 [ **ответить** ] [ смотреть все ]  $\pm/$   $\pm$  К сожалению, не попало Кроме этого, в состав GCC 4 9 имеют шанс попасть библио... весь текст скрыт

```
\lceilпоказать
]
```
22.04.14 16:48 -

Автор Автор Автор Автор Автор Автор Автор Автор Автор Автор Автор Автор Автор Автор Автор Автор Автор Автор Ав<br>Автор Автор Автор Автор Автор Автор Автор Автор Автор Автор Автор Автор Автор Автор Автор Автор Автор Автор Ав

```
1.13
, 
Аноним
, 22:42, 22/04/2014 [
ответить
\prodсмотреть все
]  
\pm/
–
Релиз набора компиляторов GCC 4.9... 
весь текст скрыт
\lceilпоказать
]
2.15cdome , 23:04, 23:04, 23:04, 23:04, 23:04, 23:04, 23:04, 23:04, 23:04, 23:04, 23:04, 23:04, 23:04, 23:04, 23:0
\frac{1}{\sqrt{2}}ответить до полно полно полно полно полно полно полно полно полно полно полно полно полно полно полно полно по<br>В дости с полно полно полно полно полно полно полно полно полно полно полно полно полно полно полно полно полн
смотреть все доставляет на полности в собственности и полности в собственности и полности и полности и полност
показать ветку до поставка в общественность и поставка в собственность и поставка в собственность и поставка в
\pm / \pm / \pm / \pm / \pm / \pm / \pm / \pm / \pm / \pm / \pm / \pm / \pm / \pm / \pm / \pm / \pm / \pm / \pm / \pm / \pm / \pm / \pm / \pm / \pm / \pm / \pm / \pm / \pm / \pm / \pm / \pm–
 -fsanitize=address
```
<u>1.19</u>,kachsheev, 23:54, 22/04/2014 [ ответить ] [ смотреть все ]  $+/-$  Интересно, когда-нибудь из thread уберут макрос проверки версии языка/компилятора?<br><del>2.51</del> Aноним, 15:36, 23/04/20 **2.51** , Аноним , 15:36, 23/04/2014 [ ^ ] [ о[твет](/openforum/vsluhforumID3/95539.html#19)и[ть](/~kachsheev) до полно полно полно полно полно полно полно полно полно полно полно полно полно полно полно полно по<br>В дости с полно полно полно полно полно полно полно полно полно полно полно полно полно полно полно полно полн смотреть все доставляет на полности в собственности и полности в собственности и полности и полности и полност показать ветку до поставка в общественность и поставка в общественность и поставка в общественность и поставка и и подератору и поставление и поставление и поставление и поставление и поставление и поставление и поставлен  $\pm$  /  $\pm$  /  $\pm$ [–](#) **3.53** , kachsheev , 16:33, 23/04/2014  $\begin{bmatrix} 0 & 1 \end{bmatrix}$ [о](#)тветить до полно полно полно полно полно полно полно полно полно полно полно полно полно полно полно полно по<br>В дости с полно полно полно полно полно полно полно полно полно полно полно полно полно полно полно полно полн смотреть все  $\overline{a}$  [[]  $\overline{b}$  []  $\overline{c}$  [[]  $\overline{c}$  [[]  $\overline{c}$  [[]  $\overline{c}$  [[]  $\overline{c}$  [[]  $\overline{c}$  [[]  $\overline{c}$  [[]  $\overline{c}$  [[]  $\overline{c}$  [[]  $\overline{c}$  [[]  $\overline{c}$  [[]  $\overline{c}$  [[]  $\overline{c}$  [[]  $\overline{c}$  [[] и и подератору и поставление и поставление и поставление и поставление и поставление и поставление и поставлен

–  [Желаю Вам у](/cgi-bin/openforum/vsluhboard.cgi?az=to_moderator&forum=vsluhforumID3&om=95539&omm=53)спешно скомпилировать Linux клэнгом.

 $\pm$  /  $\pm$  /  $\pm$ 

## ответить до полно полно полно полно полно полно полно полно полно полно полно полно полно полно полно полно по<br>В дости с полно полно полно полно полно полно полно полно полно полно полно полно полно полно полно полно полн смотреть все  $\overline{a}$ и и подератору и поставление и поставление и поставление и поставление и поставление и поставление и поставлен<br>В соответство и поставление и поставление и поставление и поставление и поставление и поставление и поставлени  $\pm$  /  $\pm$  /  $\pm$ –

[FreeBSD ском](/cgi-bin/openforum/vsluhboard.cgi?az=to_moderator&forum=vsluhforumID3&om=95539&omm=54)пилировав выНад diraux рысиленно работают Если чере подрамино рных рел...

```
5.55 , kachsheev , 17:48, 23/04/2014 \begin{bmatrix} 0 & 1 \end{bmatrix}ответить до полно полно полно полно полно полно полно полно полно полно полно полно полно полно полно полно по<br>В дости с полно полно полно полно полно полно полно полно полно полно полно полно полно полно полно полно полн
смотреть все \overline{a} [[] \overline{b} [[] \overline{c} [[] \overline{c} [[] \overline{c} [[] \overline{c} [[] \overline{c} [[] \overline{c} [[] \overline{c} [[] \overline{c} [[] \overline{c} [[] \overline{c} [[] \overline{c} [[] \overline{c} [[] \overline{c} [[] \overline{c} [[] 
и и подератору и поставление и поставление и поставление и поставление и поставление и поставление и поставлен<br>В соответство и поставление и поставление и поставление и поставление и поставление и поставление и поставлени
\pm / \pm / \pm / \pm / \pm / \pm / \pm / \pm / \pm / \pm / \pm / \pm / \pm / \pm / \pm / \pm / \pm / \pm / \pm / \pm / \pm / \pm / \pm / \pm / \pm / \pm / \pm / \pm / \pm / \pm / \pm / \pm–
 Похлопаю, порадуюсь и продолжу использовать OpenMP с gcc.
```
1.20, Аноним, 00:29, 23/04/2014 [ ответить ] [ смотреть все ] +/-A std function всё так же память выделяет на каждый чих, млять, вместо того, чт... весь текст скрыт

```
\lceilпоказать
]
```

```
2.52 ,
```
ан <mark>Аноним</mark> , 15:37, 23/04/2014 года , 15:37, 23/04/2014 года , 15:37, 23/04/2014 года , 15:37, 23/04/2014 года , 15:37, 23/04  $\frac{1}{\sqrt{2}}$ [отве](/openforum/vsluhforumID3/95539.html#52)тить до полно полно полно полно полно полно полно полно полно полно полно полно полно полно полно полно по<br>В дости с полно полно полно полно полно полно полно полно полно полно полно полно полно полно полно полно полн [смотрет](/~%E1%CE%CF%CE%C9%CD)ь все доставляет на полно полно полно полно полно полно полно полно полно полно полно полно полно полно [п](#20)оказать ветку до поставка в общественность и поставка в общественность и поставка в общественность и поставка и и подератору и поставление и поставление и поставление и поставление и поставление и поставление и поставлен<br>В соответство и поставление и поставление и поставление и поставление и поставление и поставление и поставлени  $\pm$  /  $\pm$  /  $\pm$ 

[–](#)

1.36 , Аноним , 07:43, 23/04/2014 [ ответить ] [ смотреть все ] + / – вау сколько ВСЕГО полезного и Нужного из оффтопа скоро Эскаватор и Пауэр... весь текст скрыт  $\overline{1}$ 

```
показать
]
```
**Ваш комментарий**

**[Read mor](/cgi-bin/openforum/vsluhboard.cgi?az=show_thread&om=95539&forum=vsluhforumID3&omm=36)e** http://www.opennet.ru/opennews/art.shtml?num=39621